## **Steckbrief: Mobile Auftragsdatenrückmeldung**

## Funktionsweise

- Auftragskarten mit QR-Code an einem Terminal scannen
- Auftragszeiten per Drag-and-Drop am Terminal buchen und übersichtlich erfassen
- Zeiten auftragsbezogen und maschinenbezogen analysieren
- Zeiten an das ERP-/PPS-System übertragen

## Nutzen

- $\checkmark$  Echtzeitnahe Erfassung von Auftragsdaten
- $\checkmark$  Kombination von papierloser Rückmeldung und Erfassung mit Auftragskarten möglich
- ✓ Analyse und Optimierung von Durchlaufzeiten

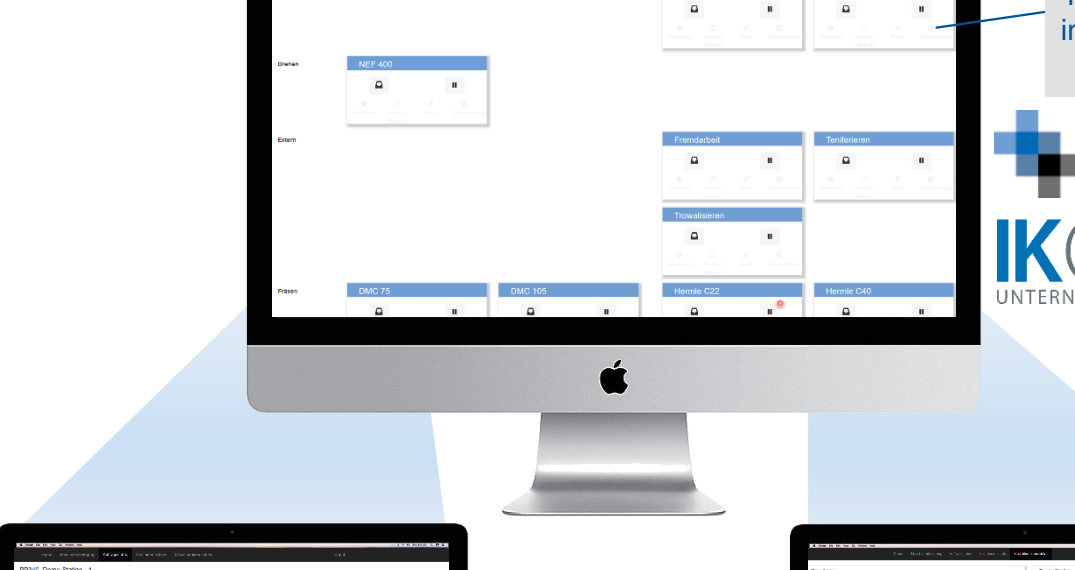

Auftragszeiten auswerten

**Bearbeitungszeiten** maschinenbezogen auswerten

## Übersicht des **Maschinenstatus** in der Maschinen-*Voraussetzungen* belegung SQL-Server WBA<br>WERKZEUGBAU<br>AKADEMIE **Bildschirm UNTFRNFHMENSSOFTWARE**

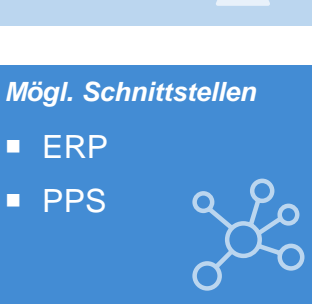

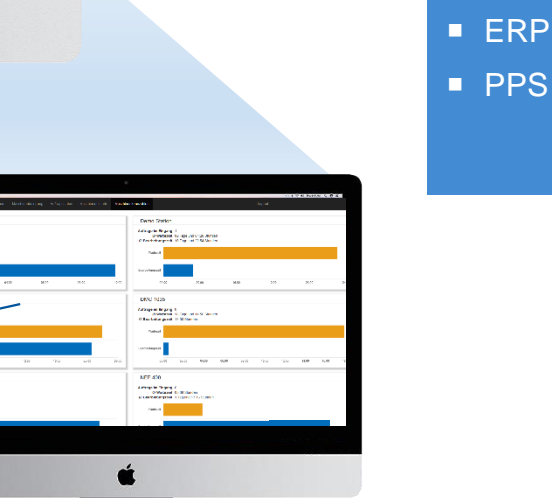

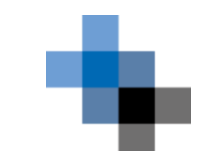